## www.enisa.europa.eu

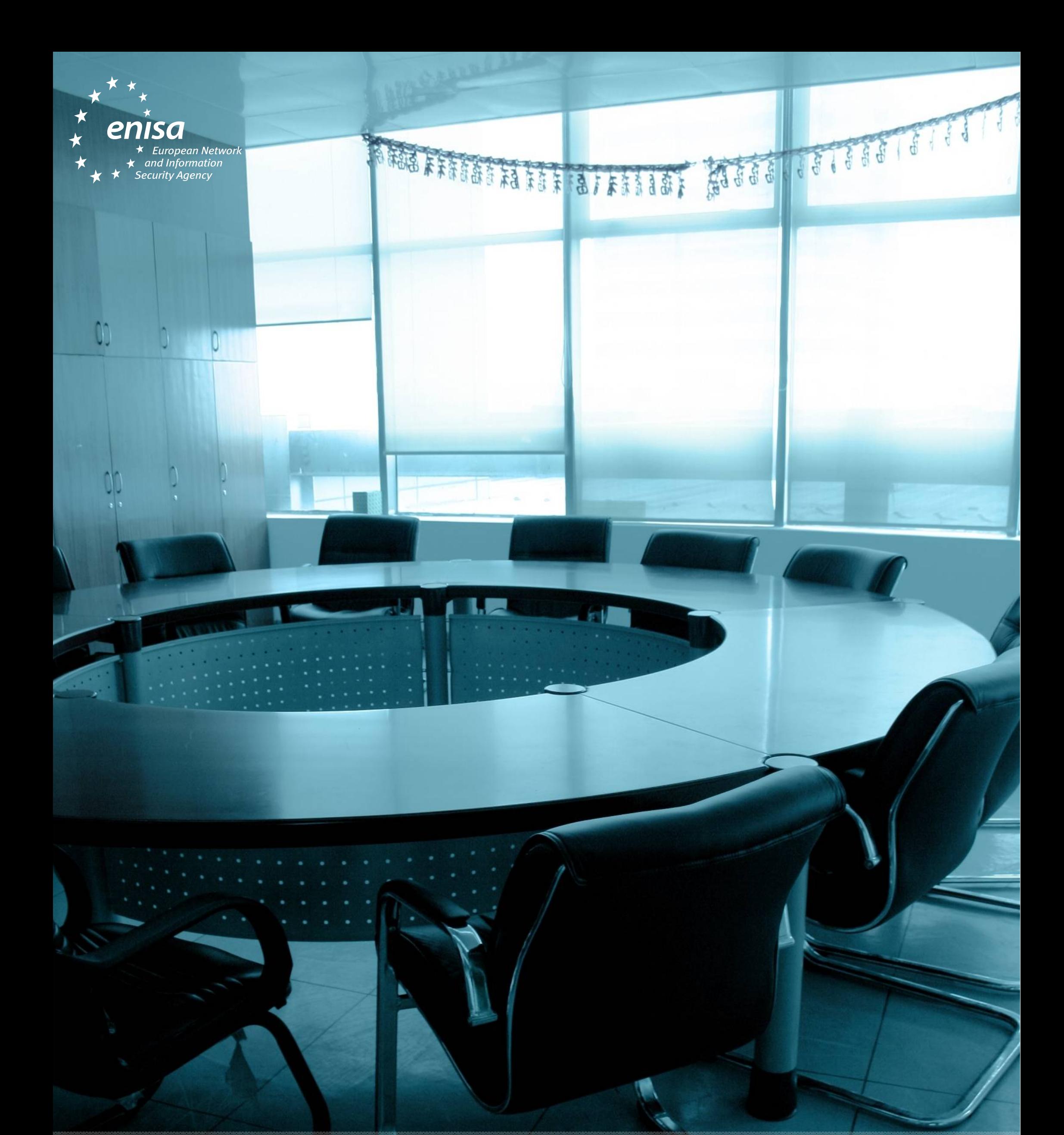

## **Vous allez en réunion ? … Verrouillez d'abord votre ordinateur !**